## Tremedica

Vigo, Spain 3-4-5 April 2014

Rodolfo Maslias

COINING MEDICAL TERMINOLOGY

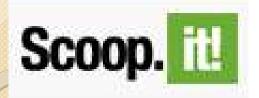

## from the web

- Create for free your own "web monitor" for five topics you want to follow, like "medical terminology", "medical translation", "medical glossary", "medical free-lance translation jobs", etc...
- You receive everything that is published containing the keywords you selected
- "Scoop" from the suggestions, store the articles and share them on social media

## PREMEDICA.TEST

- Let's check it:
- Open: <a href="http://www.scoop.it/">http://www.scoop.it/</a>
- \* Login as premedica.test@gmail.com
- Our password: premedica
- Our two test topics:

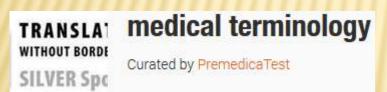

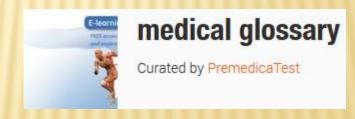

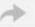

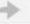

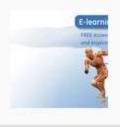

## medical glossary

Curated by PremedicaTest

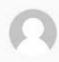

Rescooped by PremedicaTest from EnkuklopaideiaZ

#### Medcyclopaedia - Medcyclo.com

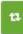

Medcyclopaedia

more than 18 000 topics and over 10,000 images & media clips

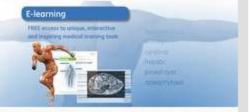

From www.medcyclopaedia.com - February 9, 5:57 PM

It is all about having access to the right information, from the right sources, in the right format at the right time.

Medcyclopaedia™ can help you find this information when you need it the most, as Medcyclopaedia™ is a unique combination of a scientific library and a handy toolbox on the internet.

In addition to the complete on-line edition of The Encyclopaedia of Medical Imaging, which comprises more than 18,000 thoroughly explained key words accompanied by more than 10,000 illustrations, this web site holds complete medical imaging text books, GE Healthcare's Expanded Medical Imaging Glossary, clinical cases for training purposes, as well as content from other highly reputed

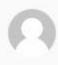

Rescooped by PremedicaTest from glossary

#### Glossary of Medical Devices and Procedures: Abbreviations, Acronyms, and Definitions1

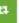

From radiographics.rsna.org - February 9, 5:57 PM

" English glossary of medical devices and procedures, abbreviations... http://t.co/vsFQMgux via @alexandria\_xl8 @jaynefox #glossary"

Via Rodolfo Maslias

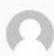

Rescooped by PremedicaTest from Glossarissimo!

### (ES)-(EN) - MEDCICLOPEDIA: DICCIONARIO ILUSTRADO DE TÉRMINOS MEDICOS

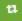

medical terminology

Analytics

Newsletter

0 views I

TRANSLA' WITHOUT BORDE SILVER Spc

Sharing

Edit/SEO

#### medical terminology

Teams

Curated by PremedicaTest

Site integration

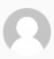

Rescooped by PremedicaTest from Metaglossia: The Translation

#### L'agence de traduction CG Traduction & Interprétation soutient Traducteurs sans frontières

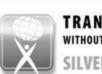

TRANSLATORS WITHOUT BORDERS

Branding

**SILVER Sponsor** 

From www.societetraduction.fr -February 9, 5:49 PM

Traducteurs sans Frontières a donc proposé ses services à d'autres ONG et travaille aujourd'hui principalement pour

AIDES et Amnesty International, mais accompagne également une vingtaine d'autres organisations.

Aujourd'hui, l'organisation- sœur dont le siège est aux États Unis et qui opère sous le nom de « Translators without Borders », compte 300 traducteurs et interprètes volontaires et traduit plus d'un million de mots par an dans les domaines de la traduction médicale, traduction juridique et traduction logistique. Elle espère atteindre rapidement les 10 millions de mots traduits par an.

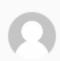

Rescooped by PremedicaTest from medical train

#### Glossary of Terms for Thoracic Imaging (EN)

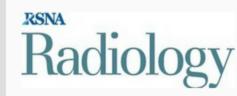

From pubs.rsna.org

Karolina Kalisz

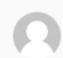

Scooped by PremedicaTest

#### TRADUCTION EN 20 LANGUES = données médicales

TRADUCTION EN 20 LANGUES = données médicales

## BECOME AN E-PUBLISHER

paper.li

**Ⅲ** Newsstand

🏜 sign up / log in

## Create your online newspaper in minutes.

Automatically find, publish & promote engaging articles, photos and videos from across the web.

- Open <a href="http://paper.li/">http://paper.li/</a>
- Login with a facebook or Twitter account
- Create an e-newspaper
- Choose your sources

and...

## RECEIVE A PREPARED NEWSPAPER DAILY

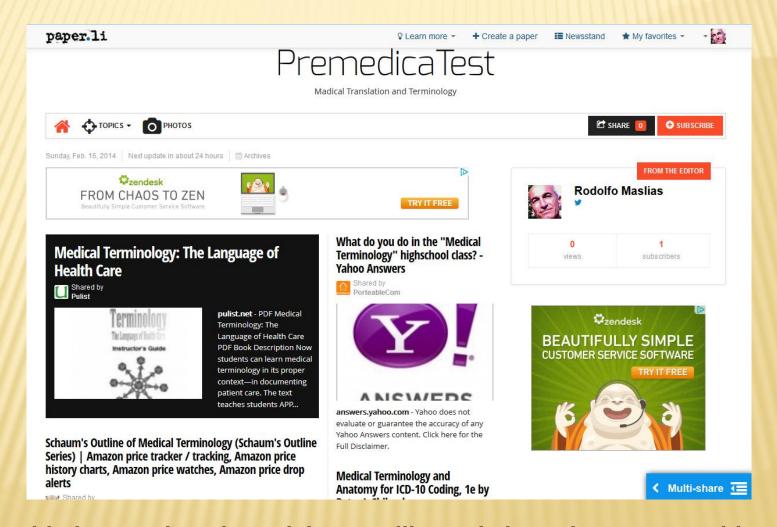

With multi-share, select the articles you like and share them on your blog or social media

## Get the alerts you want

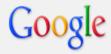

#### Alerts

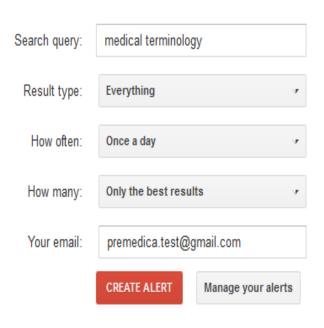

# From: Google Alerts <googlealerts-noreply@google.com> Web 2 new results for medical terminology Polite Dissent » A Quick Lesson on Medical Terminology with 1980's ... Today, I'm digging back in the archive to 1994 to the Knightquest storyline in order to present a brief lesson about medical terminology. With it's quasi-Latin and ... www.politedissent.com/archives/9425 How to Learn and Understand Medical Terminology - NovaMind.com We have all at some point watched a hospital television shows where they've mentioned a

medical term. A large majority of those watching have no idea what ...

www.novamind.com/ /learn-and-understand-medical-termino

## The terminology metasearch

### **Term-minator**

| SHARE # 92 #                                                                                                    |
|----------------------------------------------------------------------------------------------------|
| Try the Term-minator toolbar                                                                                                    |
| :: italian :: español :: deutsch :: français ::                                                                                                    |
| fishing words from the net with Google & Co                                                                                                    |
| HOME specialised glossaries and dictionaries dictionaries and encyclopedias books and texts scientific literature law multimedia arts news on-line check and history of a website true or false? |
| Quick terminology lookup                                                                                                    |
| Insert term and click on the name of the resource  Google Google Translate Google definitions Google images  IATE Onelook mymemory Proz Termwiki Googlossary - glossary search Logos             |
| Simultaneous search/ definitions and translations from IATE and the Google services                                                                                                    |
| cardiology                                                                                                    |
| Search in IATE / choose language combination and insert term                                                                                                    |
|                                                                                                    |
| From English (en) ▼ To français (fr) ▼ Find                                                                                                    |

# Simultaneous results: google, google images, google translate, google define, IATE and Proz.com

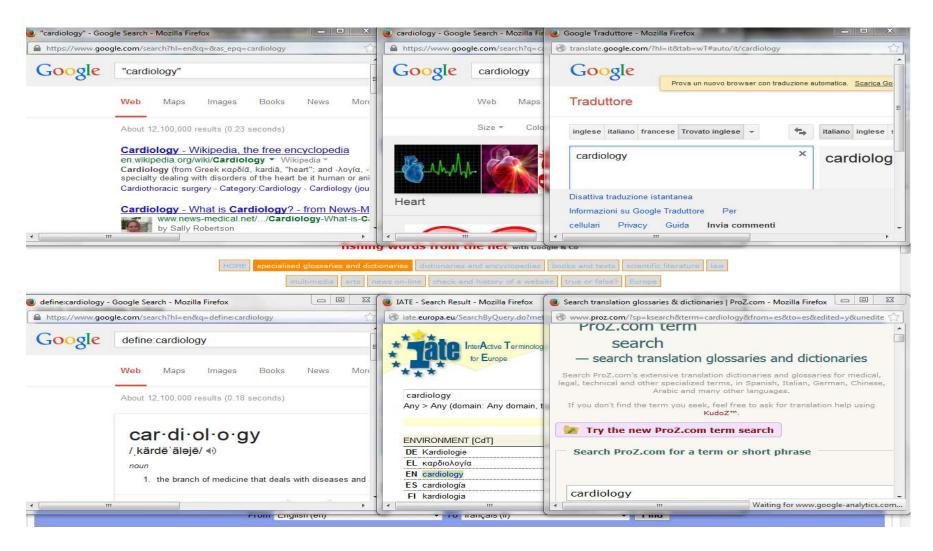

## The terminology metasearch Soovle.com

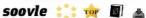

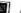

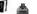

cardiology cardiolipin PEDI/ cardiology (album) cardiology diagnostic tests and procedures cardiology in review cardiolite cardiology (journal) cardiola cardiolog analytics

cardiologist cardiologist salary cardiology associates cardiology ucla cardiologist los angeles cardiology specialists medical cardiology jobs cardiologist torrance ca cardiologist newport beach cardiology salary

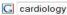

Soovle

Try the icons or hit the right-arrow key to change engines...

Cardiology (from Greek καρδία, kardiā, heart; and -λογία, -logia) is a medical specialty dealing with

G a Y 6 D K W

Soovled Link

en wikipedia.org

cardiologic cardiologist CTS. COM cardiology cardiology - 2010 album by good charlotte cardiology - journal cardiology - 2002 album by recloose cardiology diagnostic tests and procedures cardiology in review cardiology trials quick review what rhymes with 'cardiology'? rhymes

captainsparklez call of duty ghost can't hold us carrie underwood call me maybe carly rae jepsen

Cardiology - Wikipedia, the free encyclopedia

disorders of the heart be it human or animal. The field ...

cars carol of the bells cameron dallas

cassidy lookin ass-nigga

cartoon network careerbuilder

car games

carmax cartoonnetwork.com carrie fisher cars.com carnival cruise careerbuilder.com cartoon network games caringbridge care credit

cargurus cards against humanity career cruising

carolina panthers carmike cinemas cars

carrie underwood cartoon network game

cars for sale caremark

cards against humanity car stereo

permalink | secre

cars car seat gift card

carhartt car accessories

car seat covers

carbon monoxide detector micro sd card

cardiologist cardiology cardiolite stress test cardiology associates cardiologist salary cardiolipin american college of cardiology cardiology consultants pediatric cardiology

cardiologist in houston

## Create your own glossary on your homepage

Add Terms

Translate Terms

My Blossary New!

TermWiki Pro

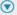

Home > widget about

## TermWiki Widget – 4 million terms in 100 languages on your website

Revolutionary solution to fundamentally change the way web users look up references as they browse the Internet.

TermWiki Widget allows global websites to easily embed TermWiki's vast database of subject-specific terminology content on their own pages for free. Ranked one of top 8 innovative applications in 2011 by IDC, TermWiki allows individuals and organizations to share terms and glossaries in over 1600 subjects and 100 languages in an open and collaborative platform.

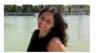

Maria Montoro talks about the new widget

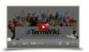

View our video on YouTube

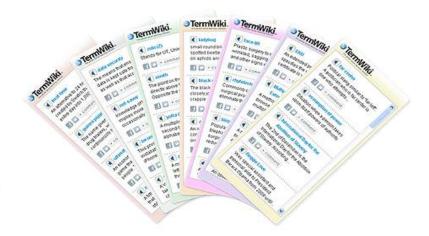

Created by an ex TermCoord trainee

#### 4 reasons to use TermWiki Widget:

- Directly embed glossaries relevant to your website content right from TermWiki's vast database of existing terms and professionally developed definitions.
- Let visitors obtain key information about important terms without having to visit a separate reference site.
- Raise your website visibility and SEO by including search keywords right on your pages.
- Display key concepts and terms in over 100 languages easily, and completely free of charge.

#### 5 minutes and 6 easy steps to create your favorite TermWiki Widget

- 1 Sign up at: http://www.termwiki.com/widget
- 2 Choose a category for your widget
- 3 Choose a display language
- 4 Select the size and style of your widget to match your website
- 5 Save and get code immediately
- 6 Copy and paste the code in your website

## Customise and upload your widget

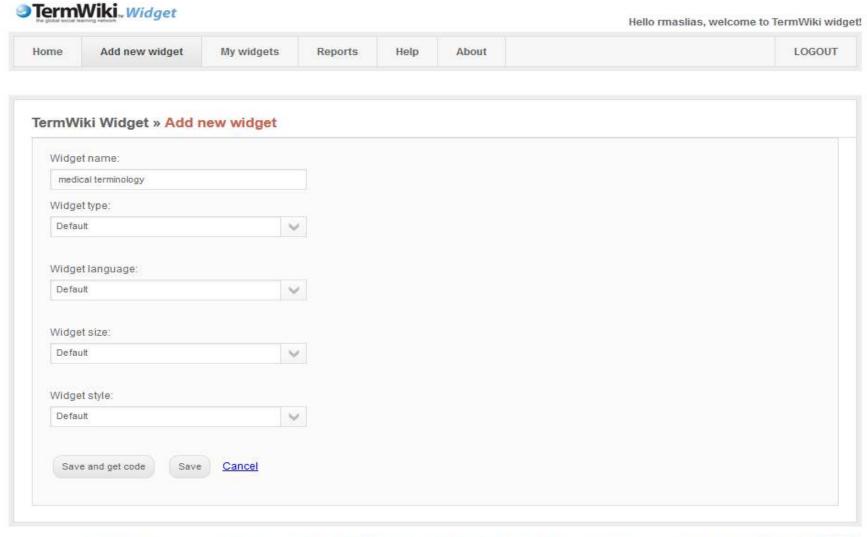

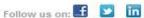

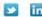

TermWiki

## Terminology search tools on medical websites and databanks

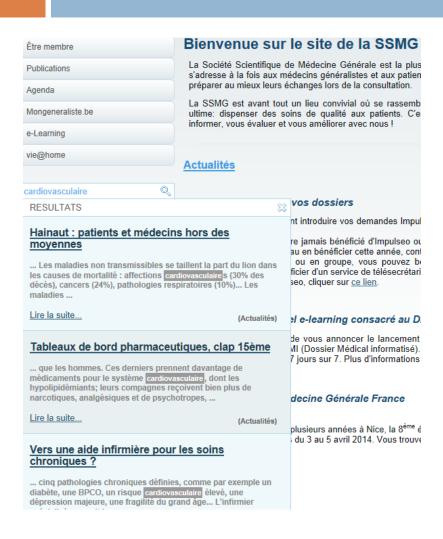

| Doc'CiSMeF                                                                                                    | go ■ ■ ▼ glossaire                                                                                                    | Rec         |
|----------------------------------------------------------------------------------------------------|----------------------------------------------------------------------------------------------------|-------------|
| 85 entrées trouvées en 0                                                                                                    | 1,92 s ★★★ concept(s) identifié(s) : dictionnaire diction                                                                                                    | nnaire médi |
| Vos recherches (1)                                                                                                    |                                                                                                    |             |
| Même recherche avec                                                                                                    | 2. Glossaire de génétique                                                                                                    | \$ 8        |
| Voir aussi                                                                                                    | Eurogentest                                                                                                    |             |
| Votre sélection                                                                                                    | *information patient et grand public;                                                                                                    |             |
| Affiner                                                                                                    | Voir l'indexation automatique (2)                                                                                                    |             |
| Éditeur  (4) BIU Santé (3) AMELI (3) Orphanet (3) HAS - Haute Autorité de  Type de Ressource (49) dictionnaire médical (33) terminologie (4) base de données (4) rapport | 3. Vocabulaire de la chimie pharmaceutique (liste de termes, expressions et définitions adoptés) Legifrance 'texte législatif; 'dictionnaire médical; Voir l'indexation automatique (3)  4. Vocabulaire de la biologie Commission générale de terminologie et de néologie Ministère de l'Education Nationale [français] | 7. P        |
| *                                                                                                    | *dictionnaire médical;  Voir l'indexation automatique (4)                                                                                                    |             |
| Indexation                                                                                                    |                                                                                                    |             |
| (24) vocabulaire contrôlé                                                                                                    | 5. Glossaire anglais / français en économie                                                                                                    | -1 0        |
| (9) classification                                                                                                    | Ciossaire anglais / mangais en comonne                                                                                                    | 12 8        |
| (7) terminologie comme suj                                                                                                    | de la Santé<br>IRDES                                                                                                    |             |
| (5) personnes handicapées                                                                                                    | *dictionnaire médical:                                                                                                    |             |
| *                                                                                                    | "Initié dans les années 90 par les documentalistes de                                                                                                    |             |
| Pays                                                                                                    | l'Irdes, ce lexique anglais/français de termes en                                                                                                    |             |
| (64) France                                                                                                    | économie de la santé et domaines corollaires se<br>base sur la lecture de revues anglo-saxonnes                                                                                                    |             |
| (10) Canada                                                                                                    | spécialisées dans ces domaines, ainsi que sur la                                                                                                    |             |
| (3) Belgique                                                                                                    | traduction récente en anglais du mensuel de l'Irdes :<br>Questions d'économie de la santé"                                                                                                    |             |
| (2) Etats-Unis                                                                                                    |                                                                                                    |             |
| ÷                                                                                                    | Voir l'indexation (1)                                                                                                    |             |
| Année                                                                                                    |                                                                                                    |             |

12345

# Refined search by keyword in articles or glossaries by domain

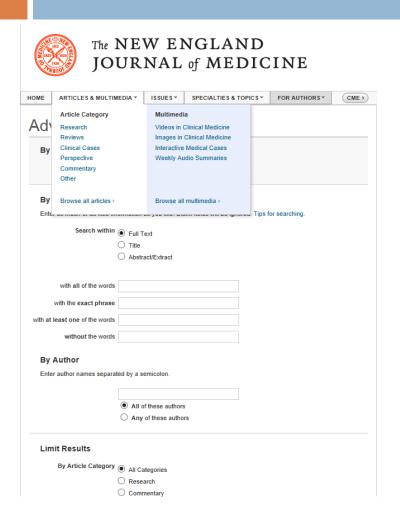

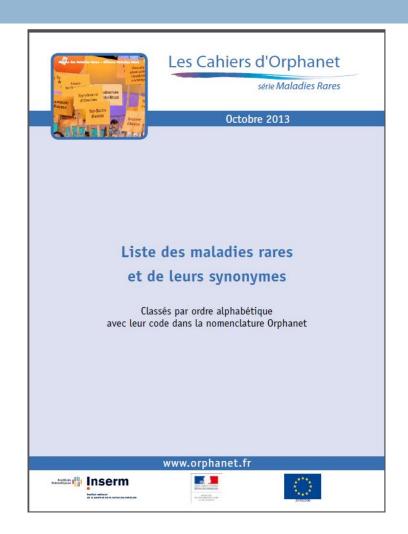

# Ontological structure of most medical terminology portals and databases

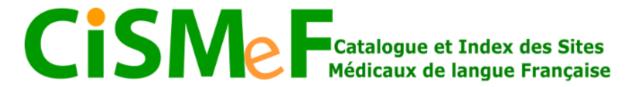

| tous les types uniquement les recommandat uniquement les documents d'e uniquement les documents gr<br>ique, thématique, types de resse | 'enseignement - ECN<=20<br>rand public et les associa |                                      |                                      |                                      |                                      |
|----------------------------------------------------------------------------------------------------|-------------------------------------------------------|--------------------------------------|--------------------------------------|--------------------------------------|--------------------------------------|
| _                                                                                                    | -                                                     | ·                                    |                                      |                                      |                                      |
|                                                                                                    |                                                       |                                      |                                      |                                      |                                      |
|                                                                                                    |                                                       |                                      |                                      |                                      |                                      |
|                                                                                                    |                                                       |                                      |                                      |                                      |                                      |
|                                                                                                    |                                                       |                                      |                                      |                                      |                                      |
| logique de Santé                                                                                                    |                                                       |                                      |                                      |                                      |                                      |
| •                                                                                                    | e santé                                               |                                      |                                      |                                      |                                      |
| tuherculose                                                                                                    |                                                       |                                      | Rechercher                           |                                      |                                      |
|                                                                                                    | ologique de Santé et les autres terminologies de      | et les autres terminologies de santé | et les autres terminologies de santé | et les autres terminologies de santé | et les autres terminologies de santé |

# Ontological structure of most medical terminology portals and databases

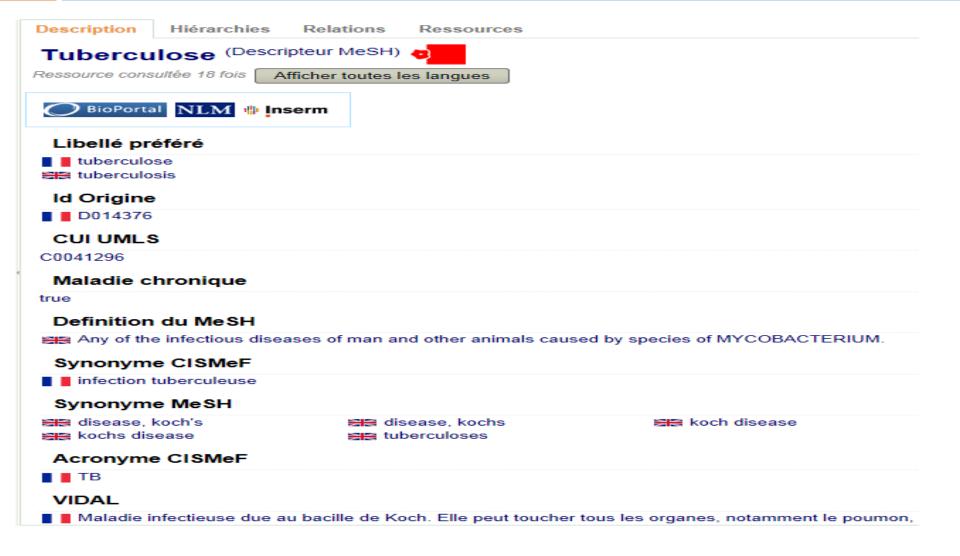

## Basic concept

#### National Library of Medicine - Medical Subject Headings

#### 2014 MeSH

#### MeSH Descriptor Data

Return to Entry Page

Standard View. Go to Concept View; Go to Expanded Concept View

| MeSH Heading            | Tuberculosis                                                                                                    |
|-------------------------|----------------------------------------------------------------------------------------------------|
| Tree Number             | <u>C01.252.410.040.552.846</u>                                                                                                    |
| Annotation              | caused by various species of Mycobacterium; GEN: prefer specifics; if unspecified as just "tuberculosis", <u>TUBERCULOSIS, PULMONARY</u> is probably the correct heading but check text carefully; tuberculid: index under <u>TUBERCULOSIS, CUTANEOUS</u> ; / <u>drug ther</u> : consider also <u>ANTITUBERCULAR AGENTS</u> ; indexing policy: Manual <u>23.13.2</u> |
| Scope Note              | Any of the infectious diseases of man and other animals caused by species of MYCOBACTERIUM.                                                                                                    |
| Entry Term              | Koch's Disease                                                                                                    |
| Entry Term              | Kochs Disease                                                                                                    |
| See Also                | Antitubercular Agents                                                                                                    |
| See Also                | Interferon-gamma Release Tests                                                                                                    |
| See Also                | Tuberculin Test                                                                                                    |
| Allowable<br>Qualifiers | BL CF CI CL CN CO DH DI DT EC EH EM EN EP ET GE HI IM ME MI MO NU PA PC PP PS PX RA RH RI RT SU TH TM UR US VE VI                                                                                                    |
| Online Note             | use TUBERCULOSIS to search TUBERCULOSIS IMMUNITY 1966                                                                                                    |
| History Note            | TUBERCULOSIS IMMUNITY was heading 1963-66                                                                                                    |
| Date of Entry           | 19990101                                                                                                    |
| Unique ID               | D014376                                                                                                    |
|                         |                                                                                                    |

# Indicative qualifier: MO relation to mortality

#### National Library of Medicine - Medical Subject Headings

#### 2014 MeSH

#### MeSH Qualifier Data

#### Return to Entry Page

| Ch                  | [astie.                                                                                                    |
|---------------------|----------------------------------------------------------------------------------------------------|
| Subheading          | mortality                                                                                                    |
| Record Type         | Q                                                                                                    |
| Entry Version       | MORTAL                                                                                                    |
| Abbreviation        | МО                                                                                                    |
| Scope Note          | Used with human and veterinary diseases for mortality statistics. For deaths resulting from various procedures statistically but for a death resulting in a specific case, use <u>FATAL OUTCOME</u> , not / <u>mortality</u> . |
| Annotation          | subhead only; includes "survival"; see MeSH scope note in Introduction; indexing policy: Manual 19.8.47; DF: /mortal or /MO CATALOG: may be subdivided geographically                                                          |
| Online Note         | search policy: Online Manual; use: main heading/MO or MO (SH) or SUBS APPLY MO                                                                                                    |
| History Note        | 67; used with Category C, E & F 1967-74; C, E & F3-4 1975-86; C, E, F3-4 & SMOKING 1988; C, E, F3-4, ACCIDENTS+ & SMOKING+ 1989; C, E4 & F3 1990 forward                                                                       |
| Entry Term          | death rate                                                                                                    |
| Entry Term          | survival                                                                                                    |
| Date of Entry       | 19731227                                                                                                    |
| Revision Date       | 20040713                                                                                                    |
| Date<br>Established | 19670101                                                                                                    |
| Unique ID           | Q000401                                                                                                    |

## Tree structures

#### MeSH Tree Structures

Sacterial Infections and Mycoses [C01]

Bacterial Infections [C01.252]

Gram-Positive Bacterial Infections [C01.252.410]

Actinomycetales Infections [C01.252.410.040]

Mycobacterium Infections [C01.252.410.040.552]

Leprosy [C01.252.410.040.552.386] +

Mycobacterium Infections, Nontuberculous [C01.252.410.040.552.475] +

Paratuberculosis [C01.252.410.040.552.588]

► Tuberculosis [C01.252.410.040.552.846]

Latent Tuberculosis [C01.252.410.040.552.846.122]

Peritonitis, Tuberculous [C01.252.410.040.552.846.246]

Tuberculoma [C01.252.410.040.552.846.493] +

Tuberculosis, Avian [C01.252.410.040.552.846.516]

Tuberculosis, Bovine [C01.252.410.040.552.846.538]

Tuberculosis, Cardiovascular [C01.252.410.040.552.846.561] +

Tuberculosis, Central Nervous System [C01.252.410.040.552.846.570] +

Tuberculosis, Cutaneous [C01.252.410.040.552.846.583] +

Tuberculosis, Endocrine [C01.252.410.040.552.846.606]

Tuberculosis, Gastrointestinal [C01.252.410.040.552.846.628]

Tuberculosis, Hepatic [C01.252.410.040.552.846.651]

Tuberculosis, Laryngeal [C01.252.410.040.552.846.696]

Tuberculosis, Lymph Node [C01.252.410.040.552.846.719] +

Tuberculosis, Miliary [C01.252.410.040.552.846.764]

Tuberculosis, Multidrug-Resistant [C01.252.410.040.552.846.775] +

Tuberculosis, Ocular [C01.252.410.040.552.846.786]

Tuberculosis, Oral [C01.252.410.040.552.846.809]

Tuberculosis, Osteoarticular [C01.252.410.040.552.846.831] +

Tuberculosis, Pleural [C01.252.410.040.552.846.877] +

Tuberculosis, Pulmonary [C01.252.410.040.552.846.899] +

Tuberculosis, Splenic [C01.252.410.040.552.846.922]

Tuberculosis, Urogenital [C01.252.410.040.552.846.944] +